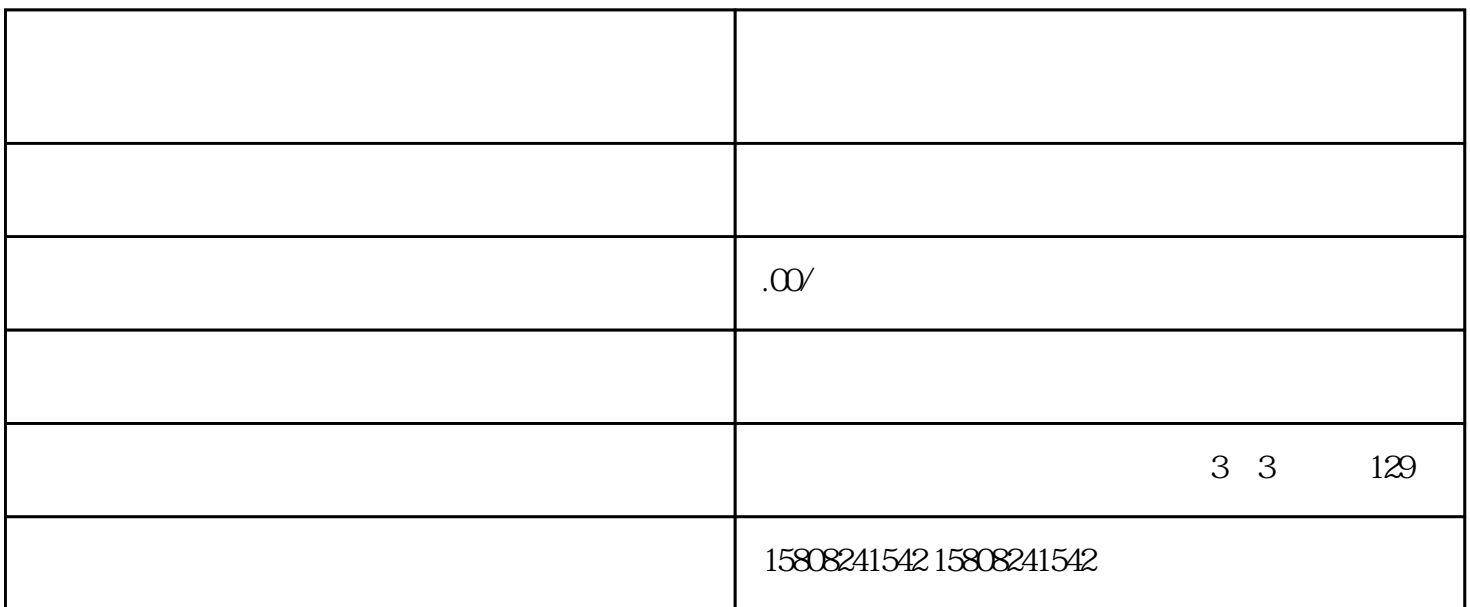

 $\alpha$ igou $\alpha$ 

 $\alpha$ igou, et ale et al. Ale et al. Ale et al. Ale et al. Ale et al. Ale et al. Ale et al. Ale et al. Ale et al. Ale et al. Ale et al. Ale et al. Ale et al. Ale et al. Ale et al. Ale et al. Ale et al. Ale et al. Ale et al.

caigou活动。慧采旨在提高军事caigou的效率和质量,确保budui所需物资、工程和服务的及时、准确、优

1.  $\blacksquare$ 

 $2.$ 

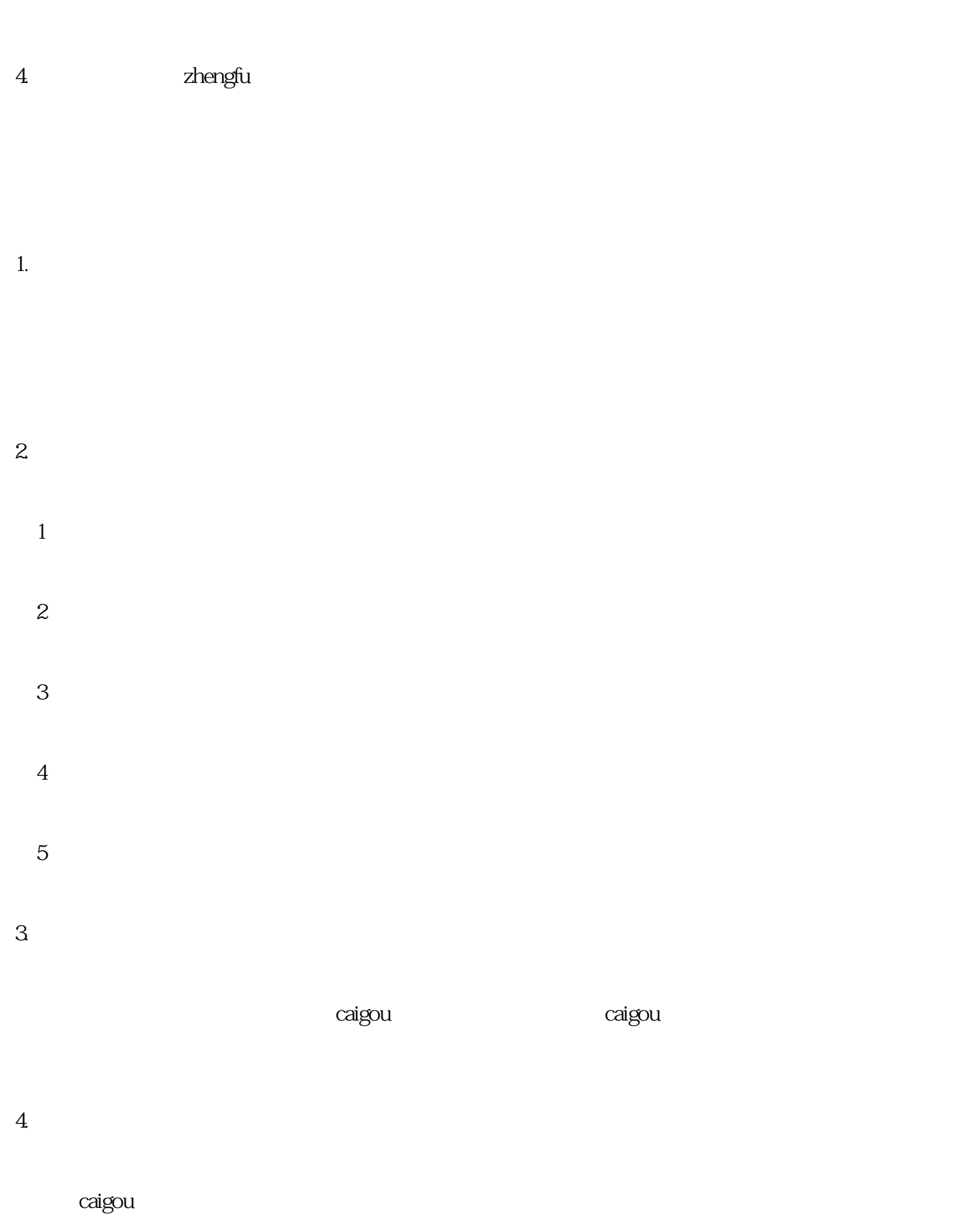

 $3.$ 

 $5.$ 

## $\alpha$ aigou $\alpha$

- 
- 1.  $\blacksquare$
- 2. 主动沟通:商家在申请过程中,应主动与caigou部门沟通,了解审核进度,及时补充材料。
- $3.$
- 
- 
- $5\,$

- 
- -
	-
	-
- $4.$ 
	- - - -
				- - -
						-
				-